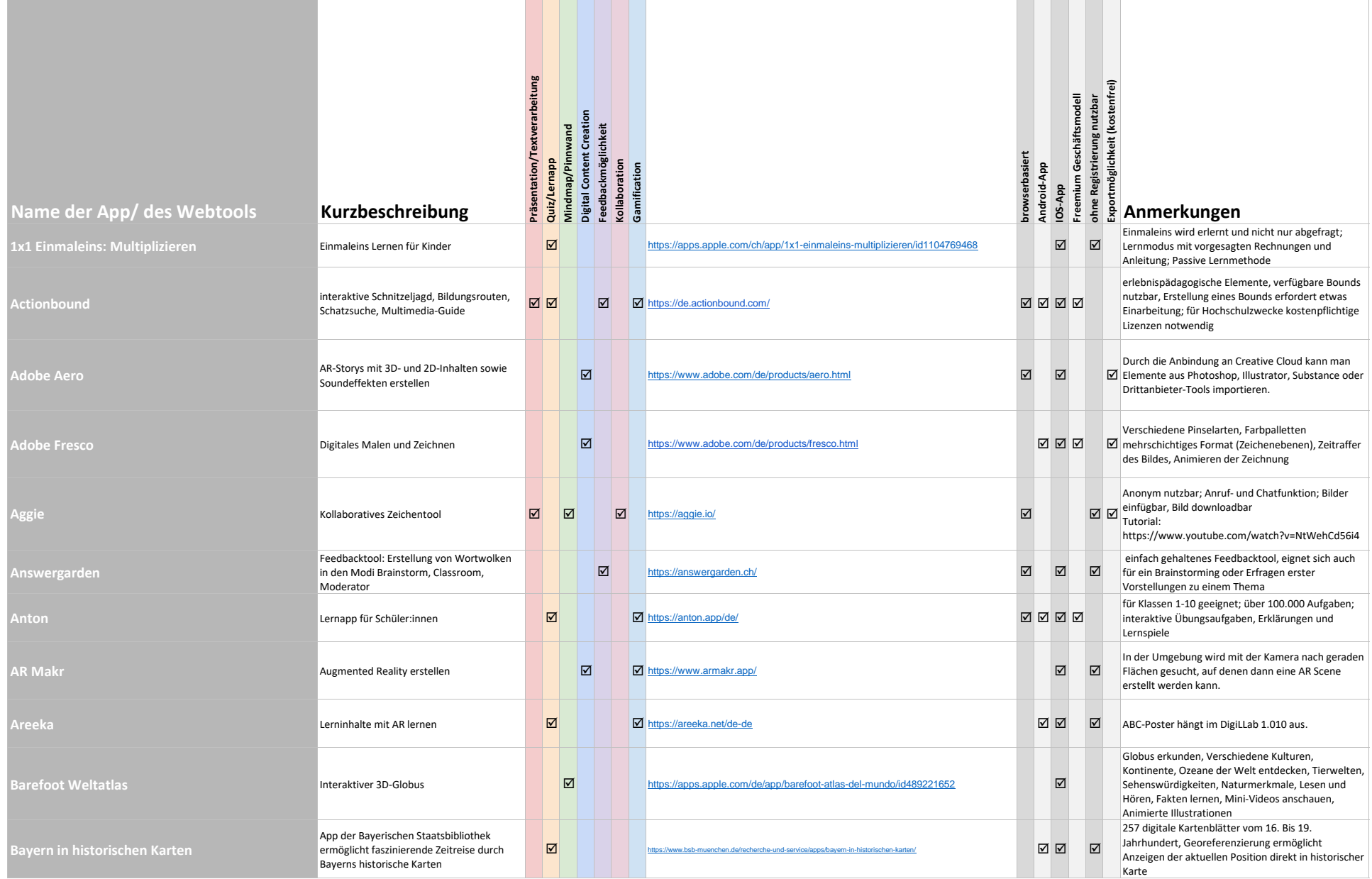

# $\lim_{\text{FAD}}$  Digi $\bigcup_{\text{FAD}}$   $\bigcup_{\text{FAD}}$   $\bigcup_{\text{STD}}$   $\bigcup_{\text{STD}}$   $\bigcup_{\text{STD}}$   $\bigcup_{\text{STD}}$

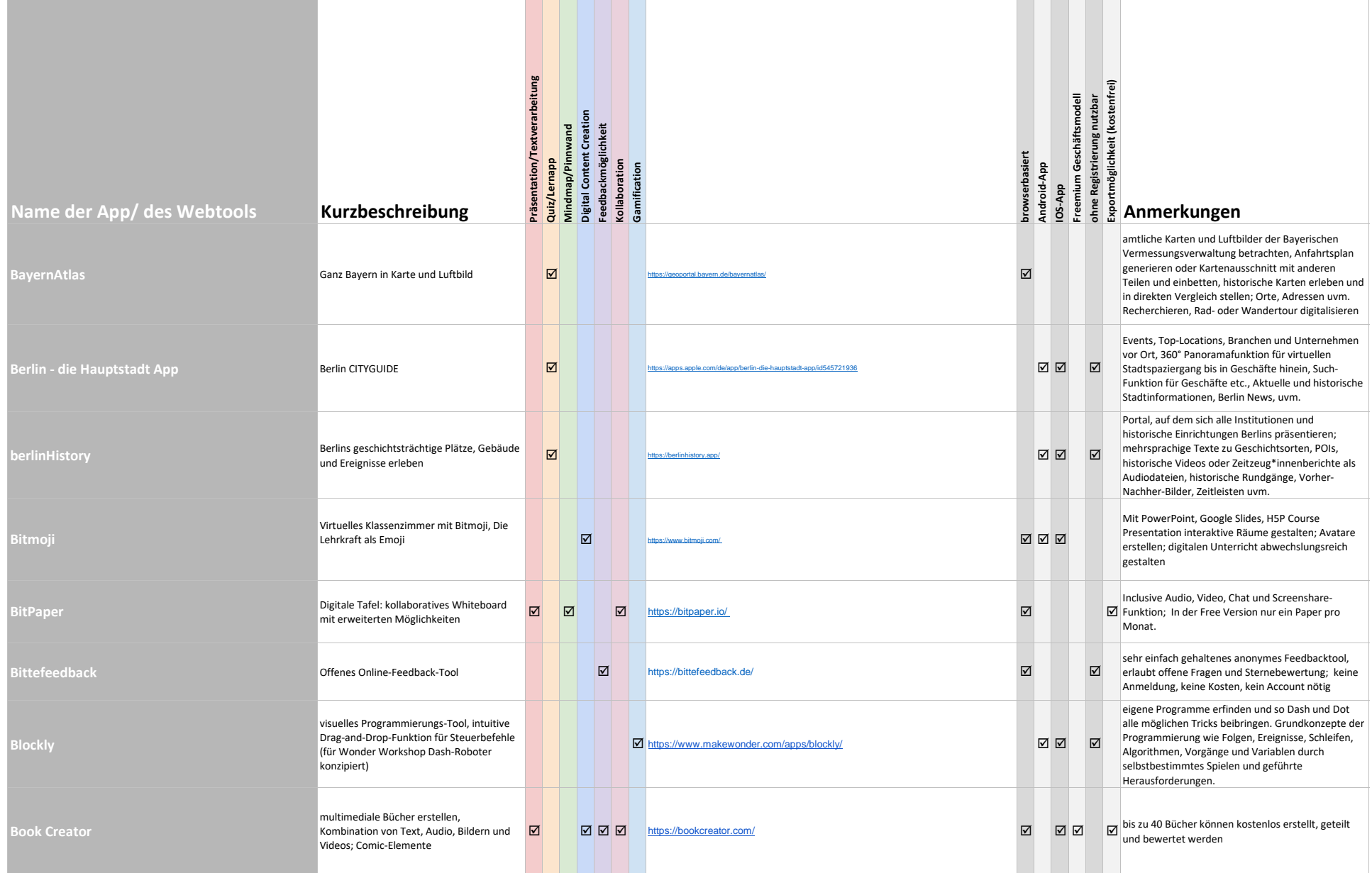

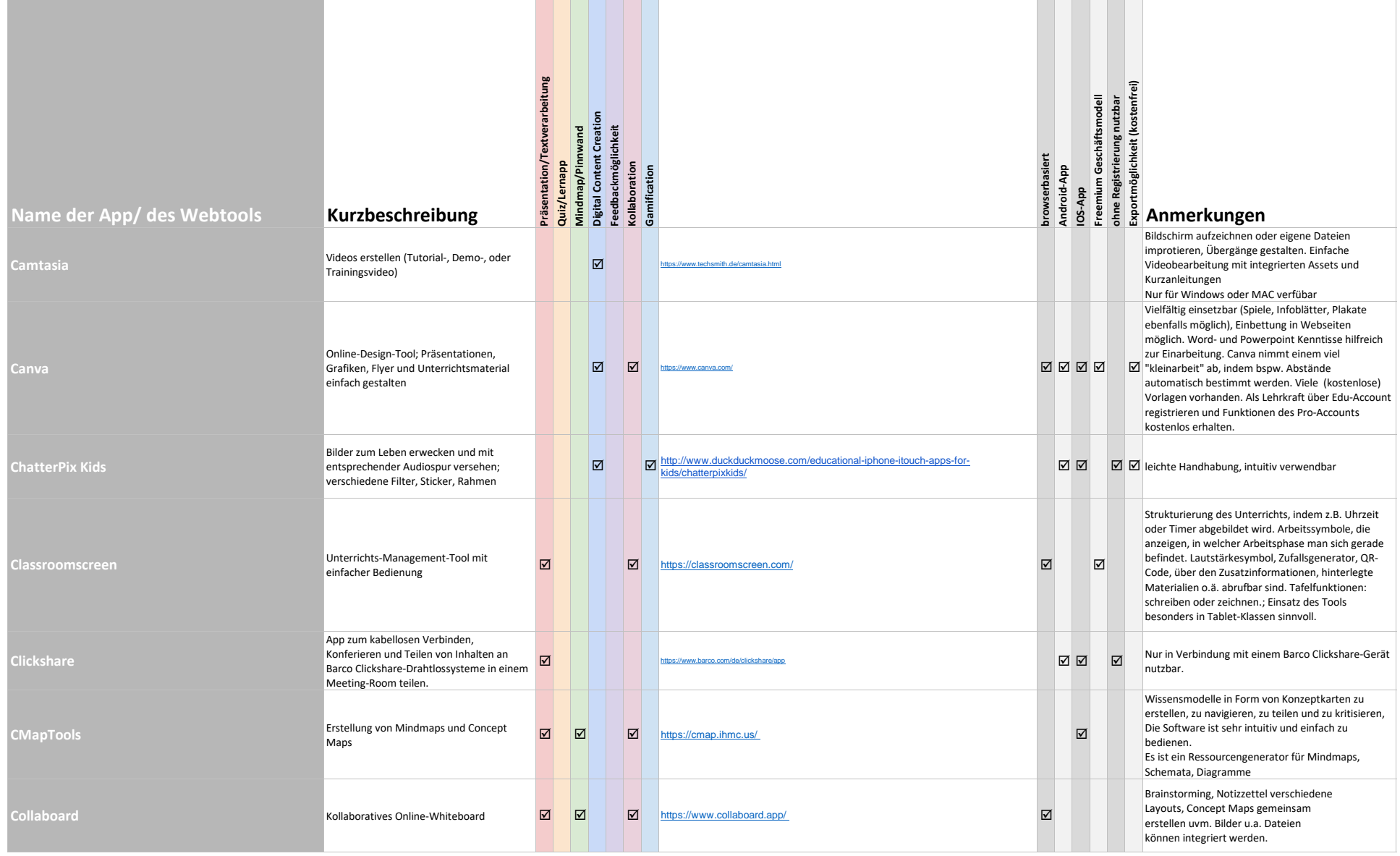

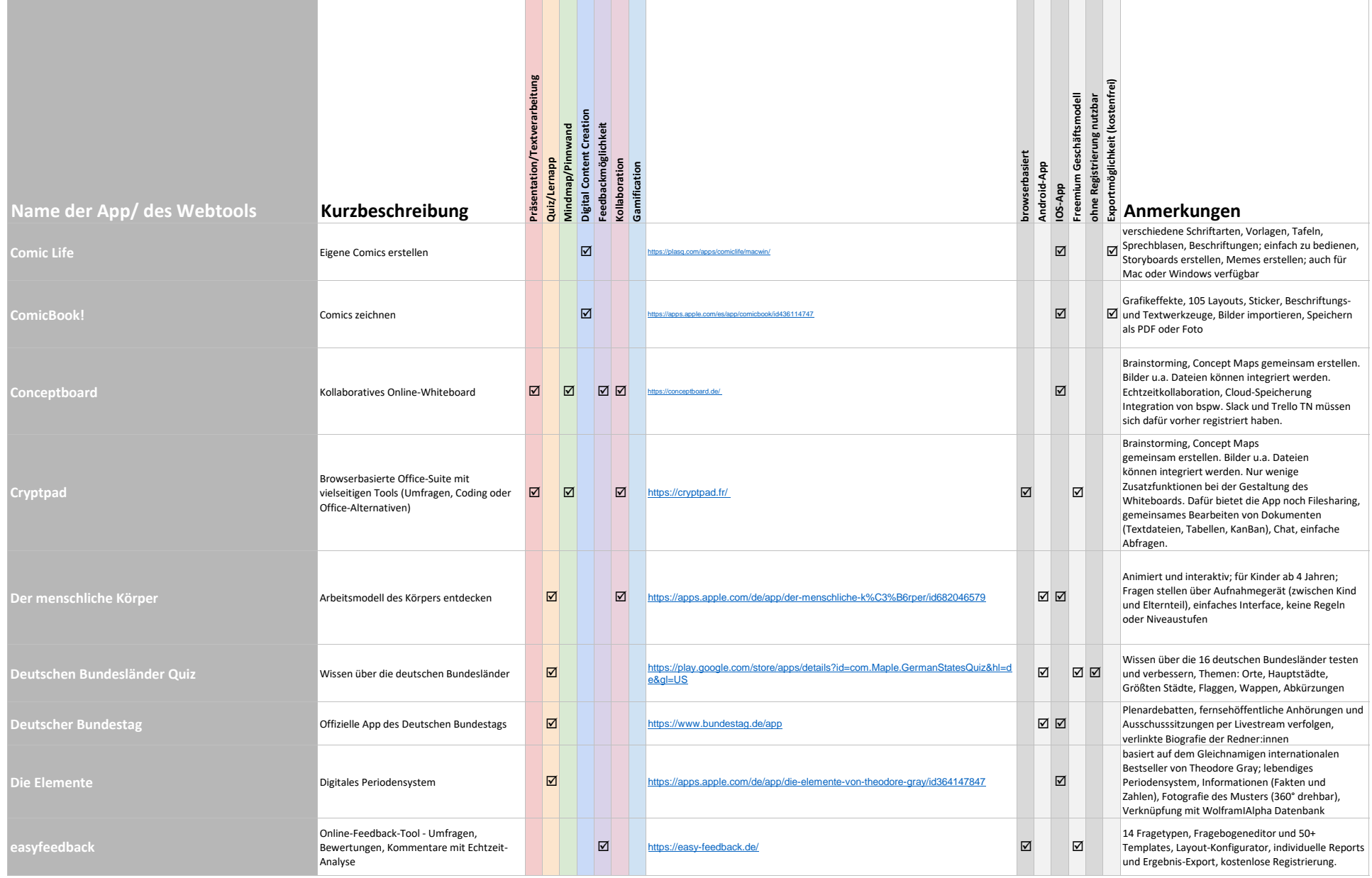

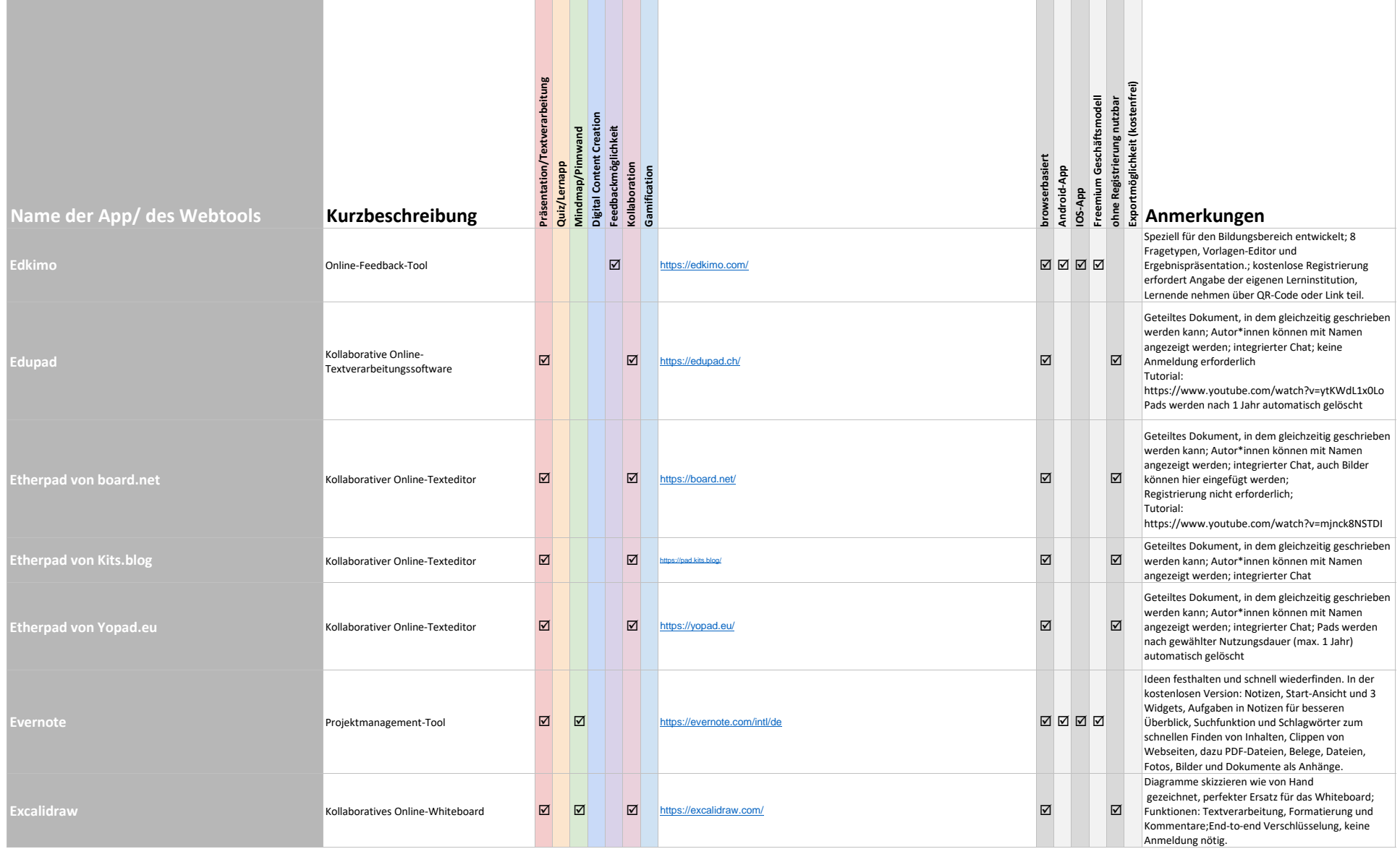

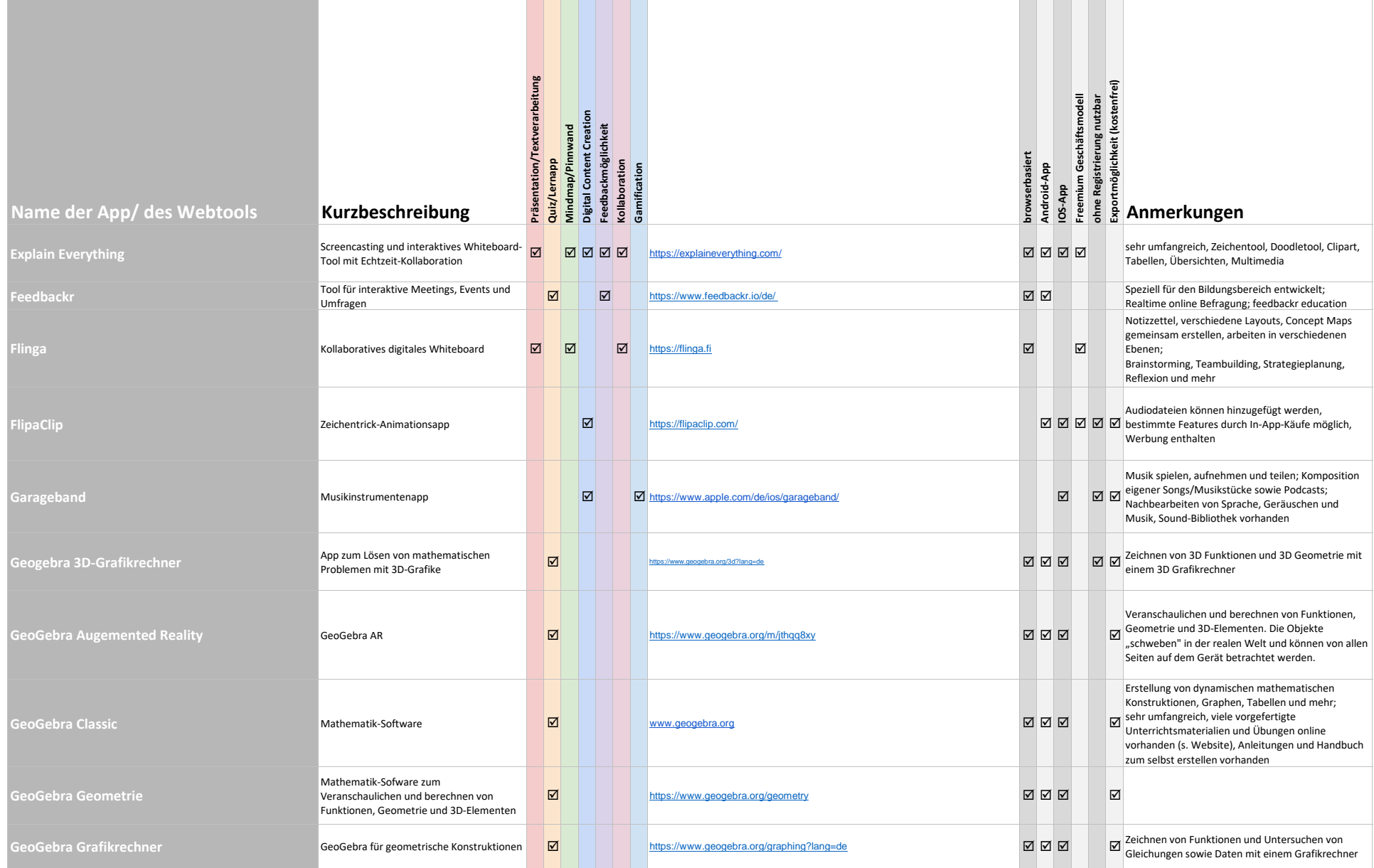

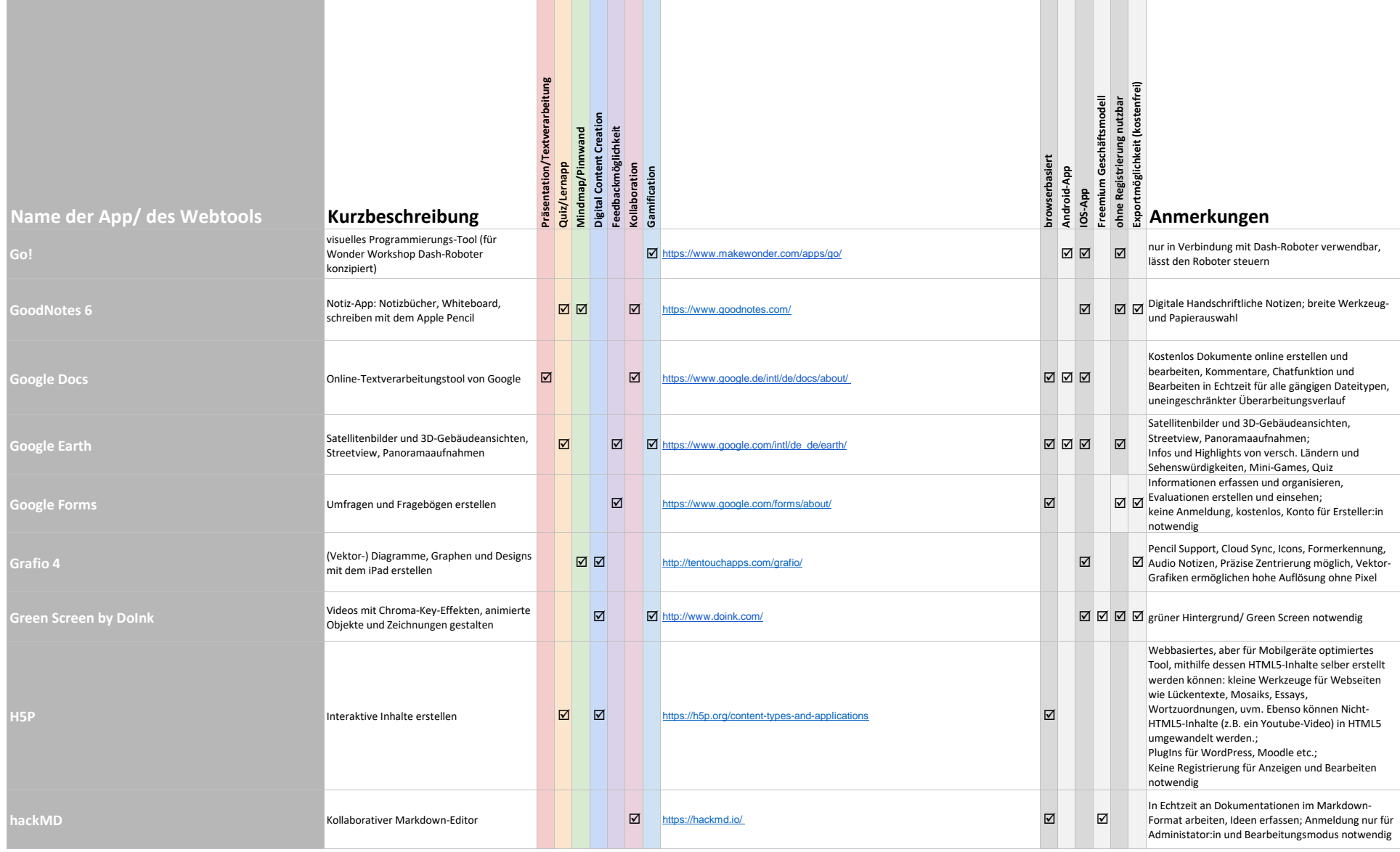

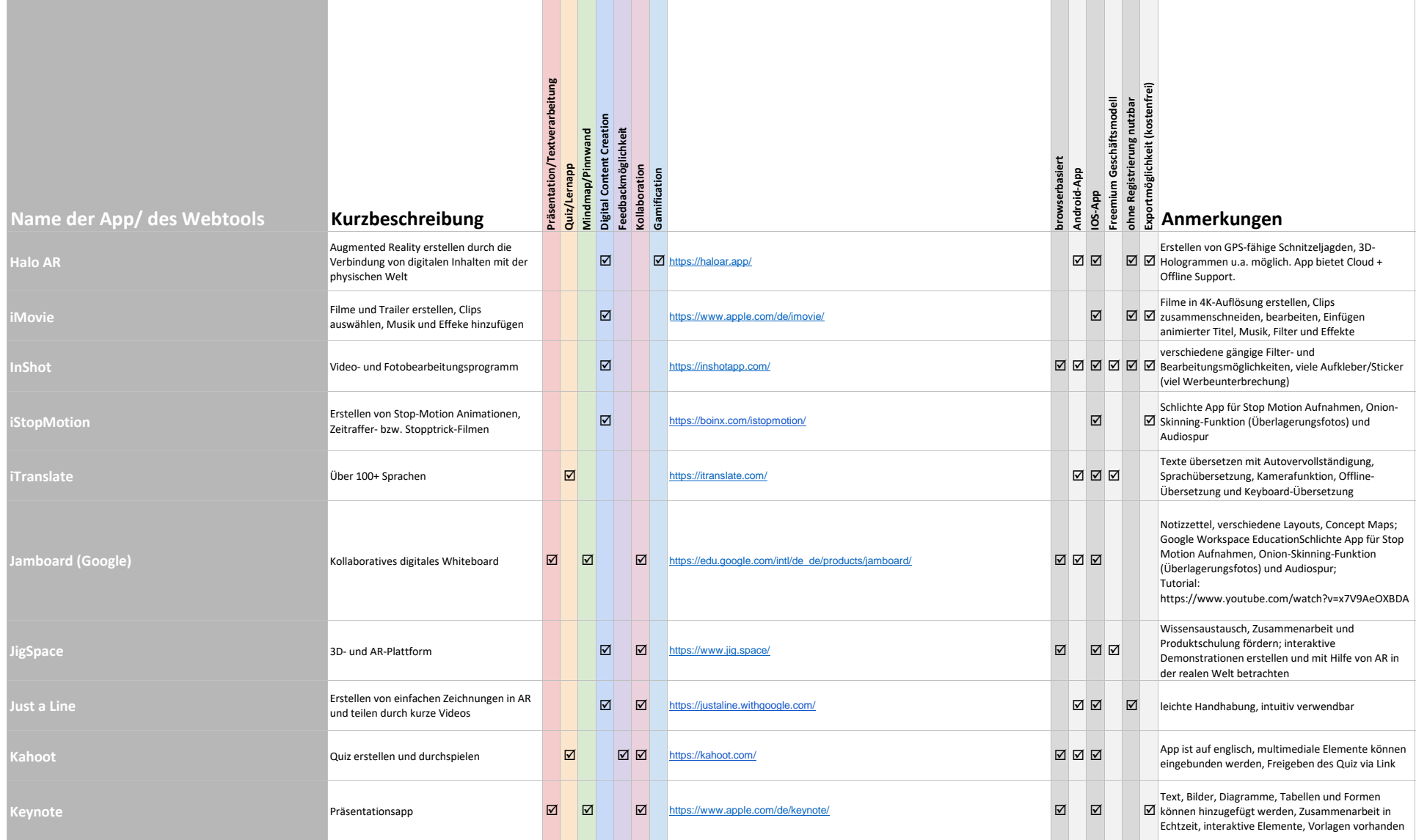

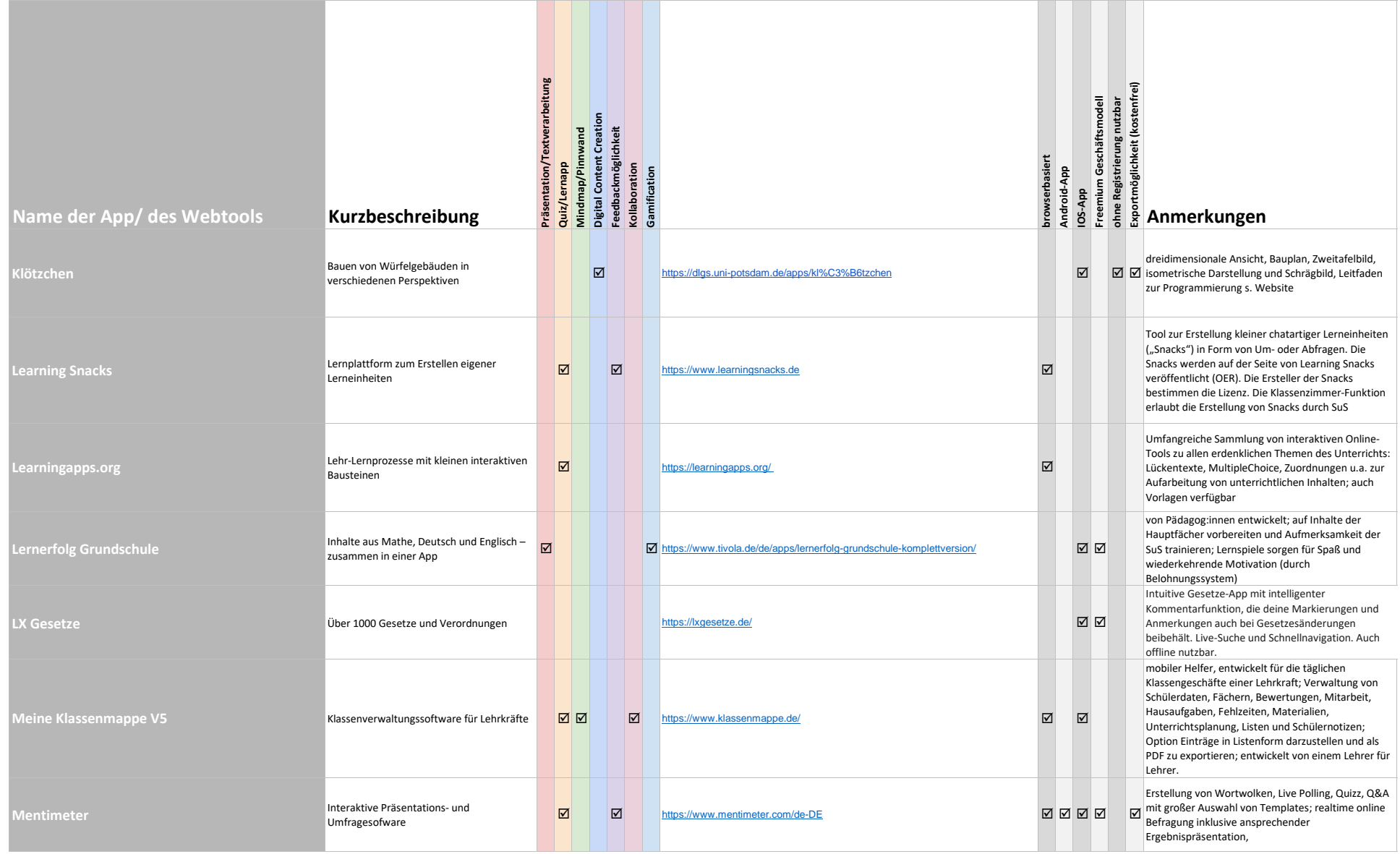

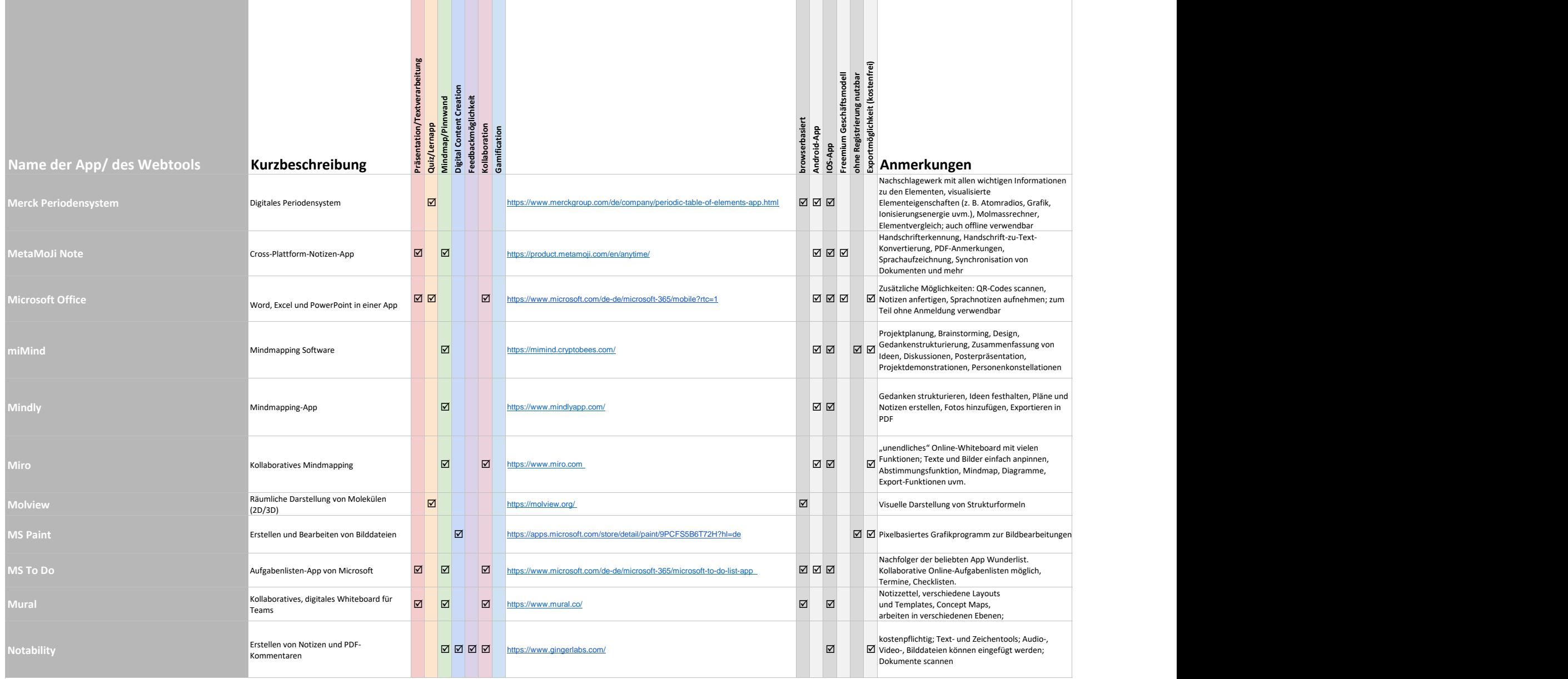

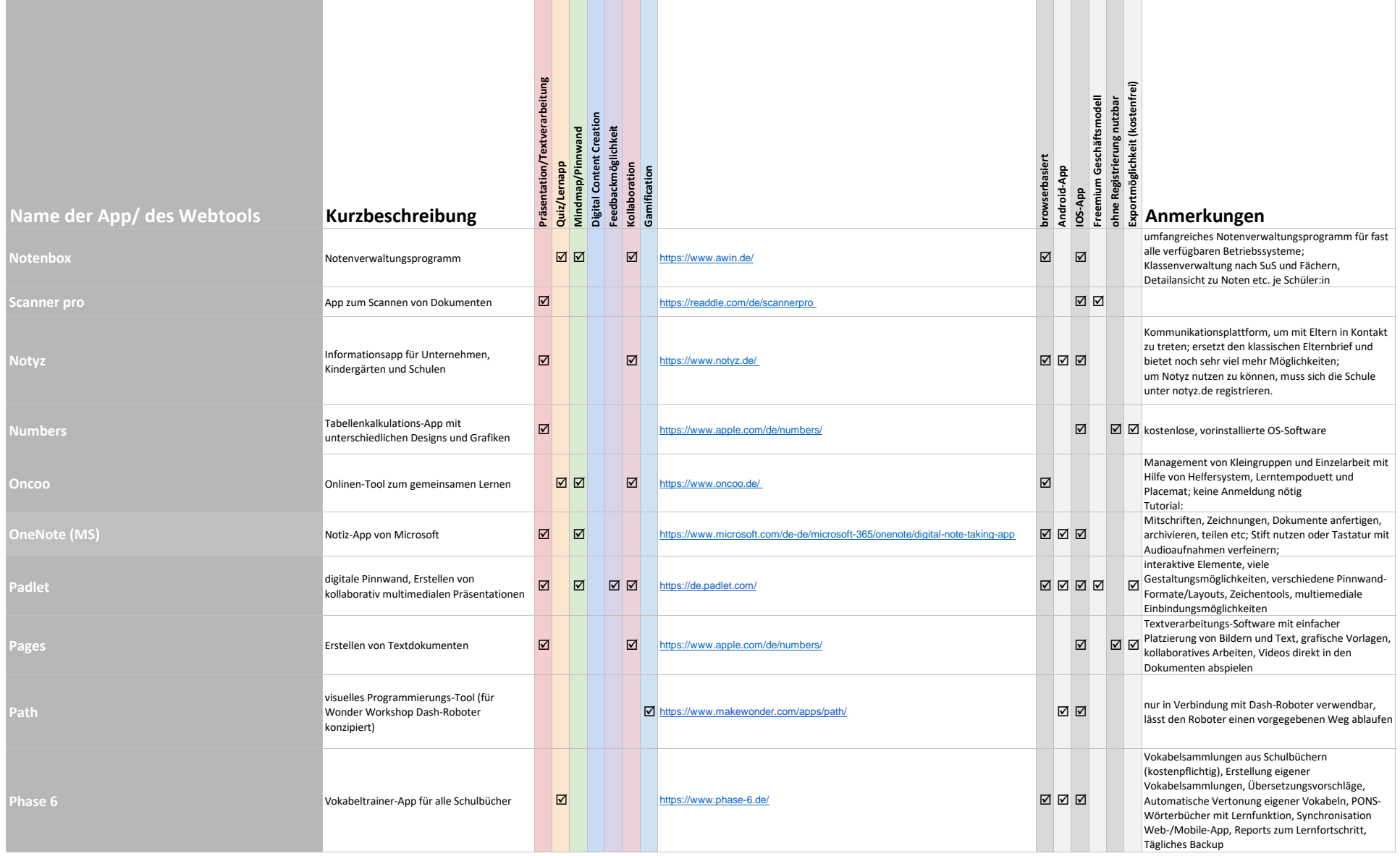

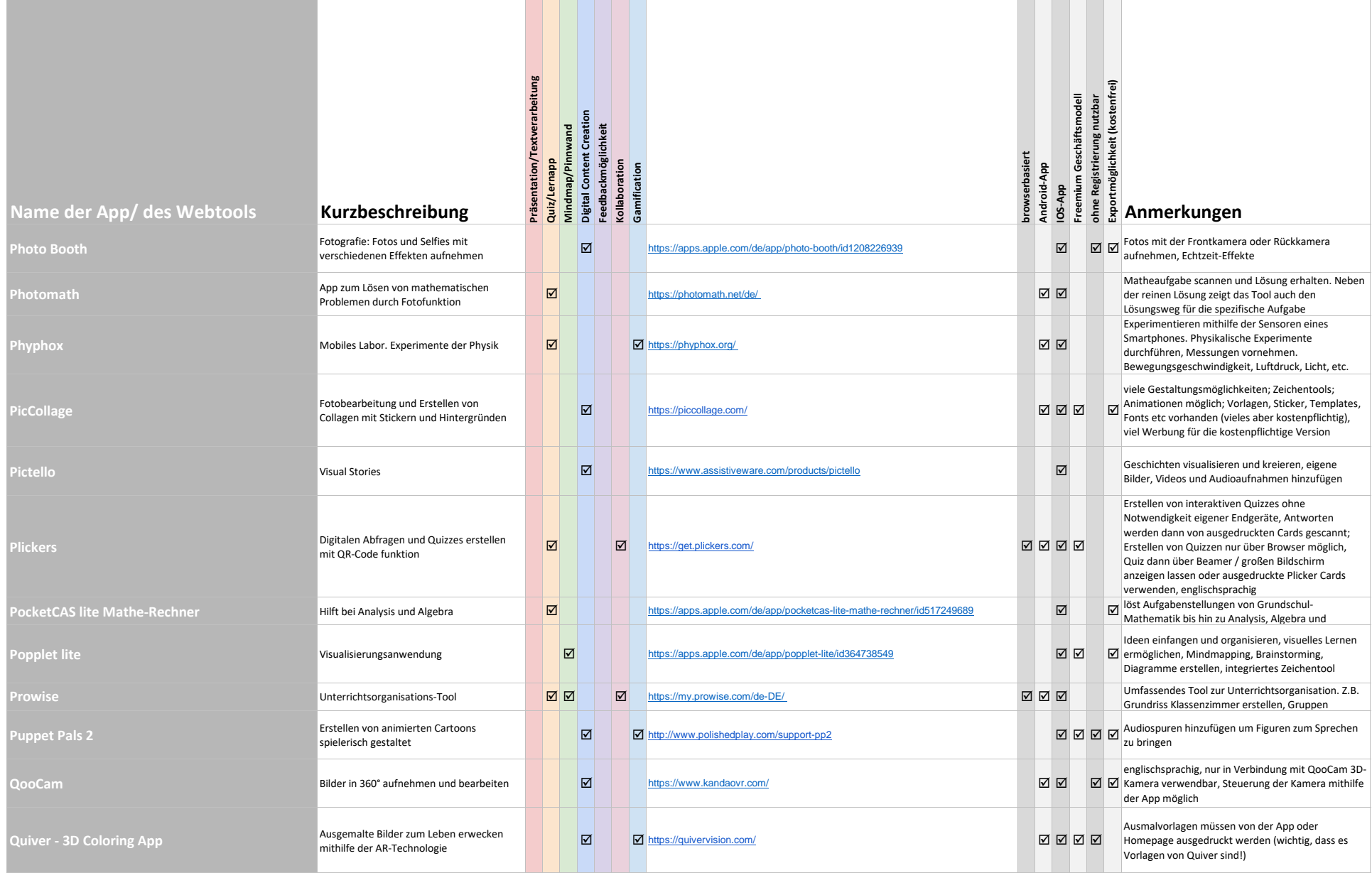

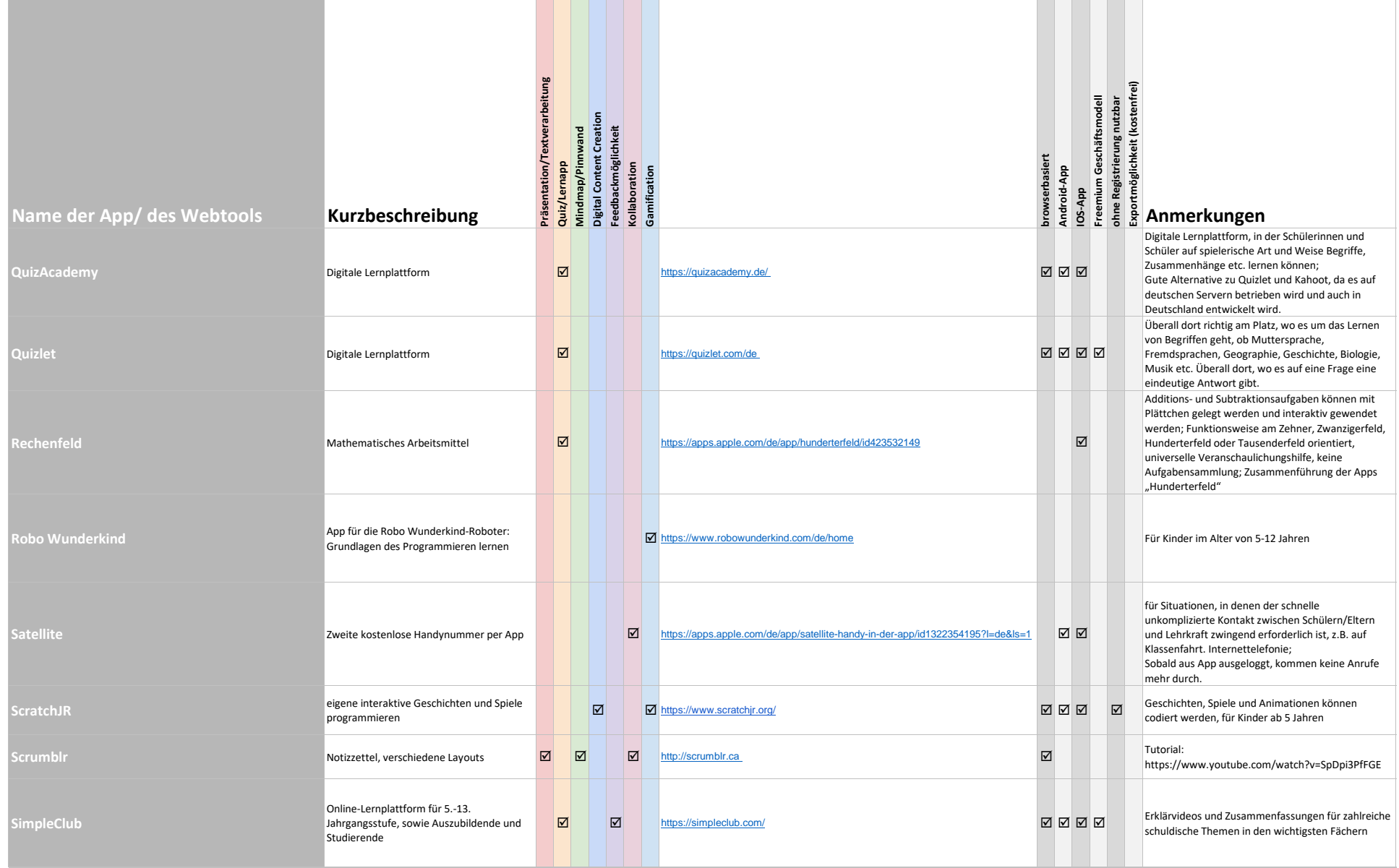

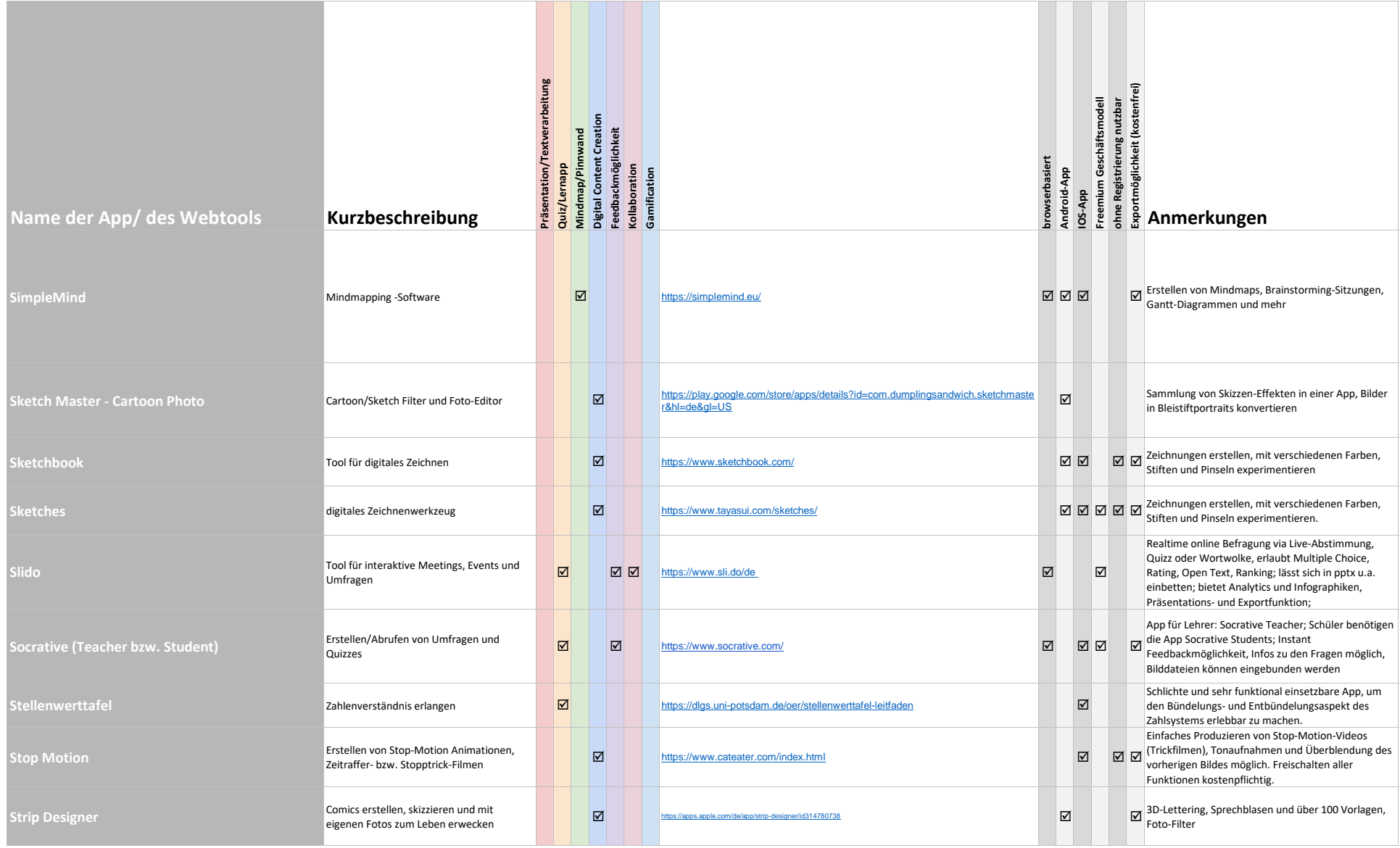

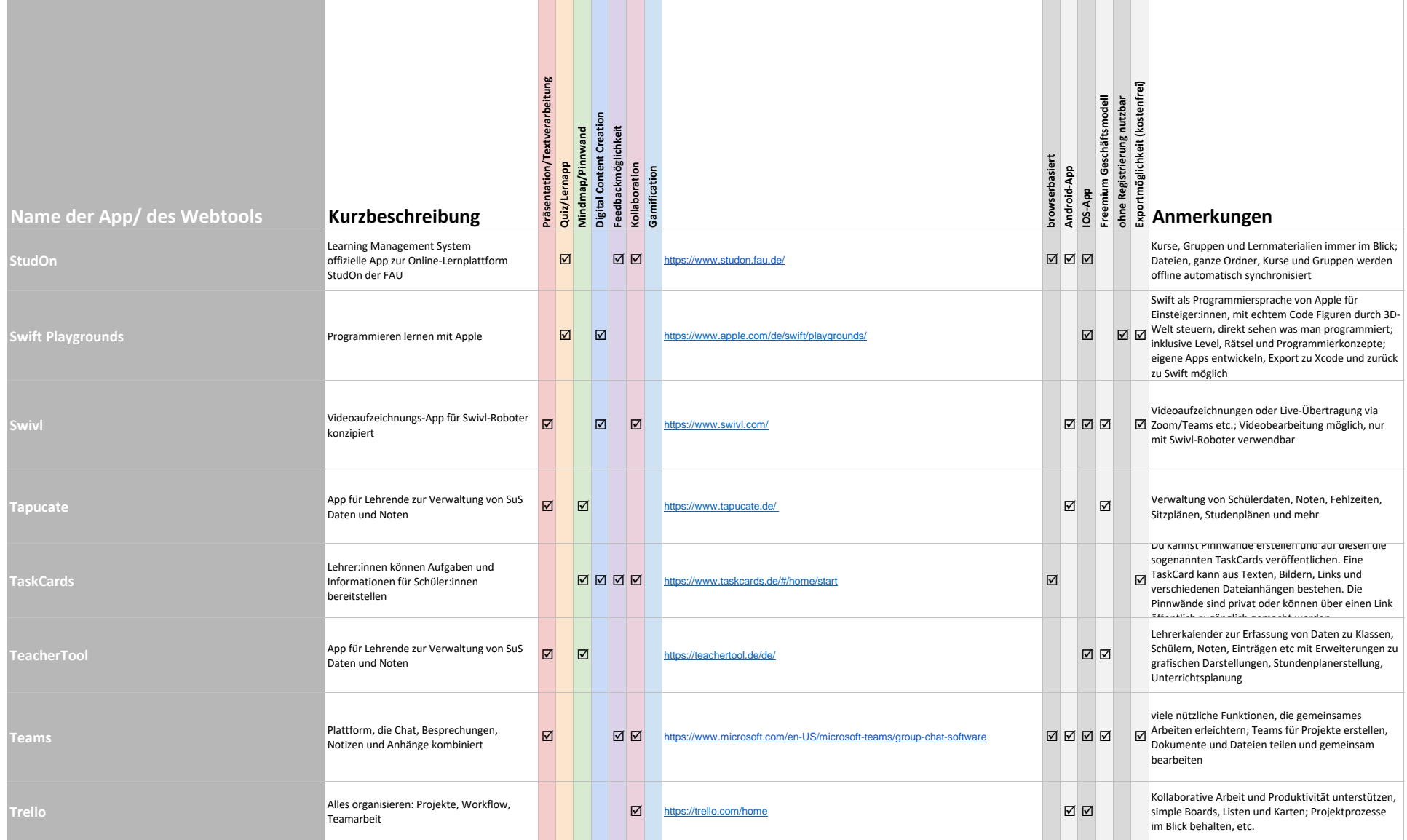

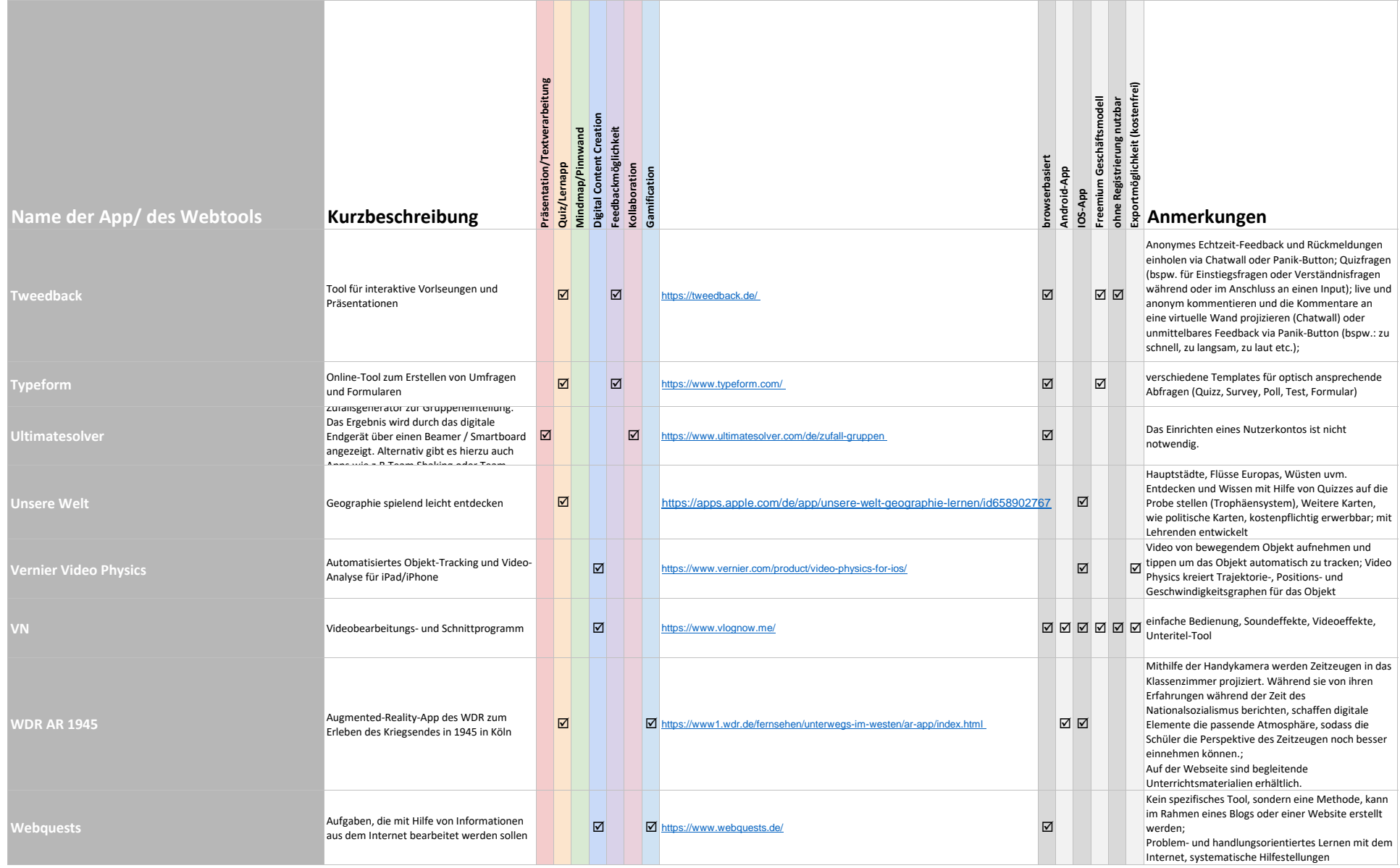

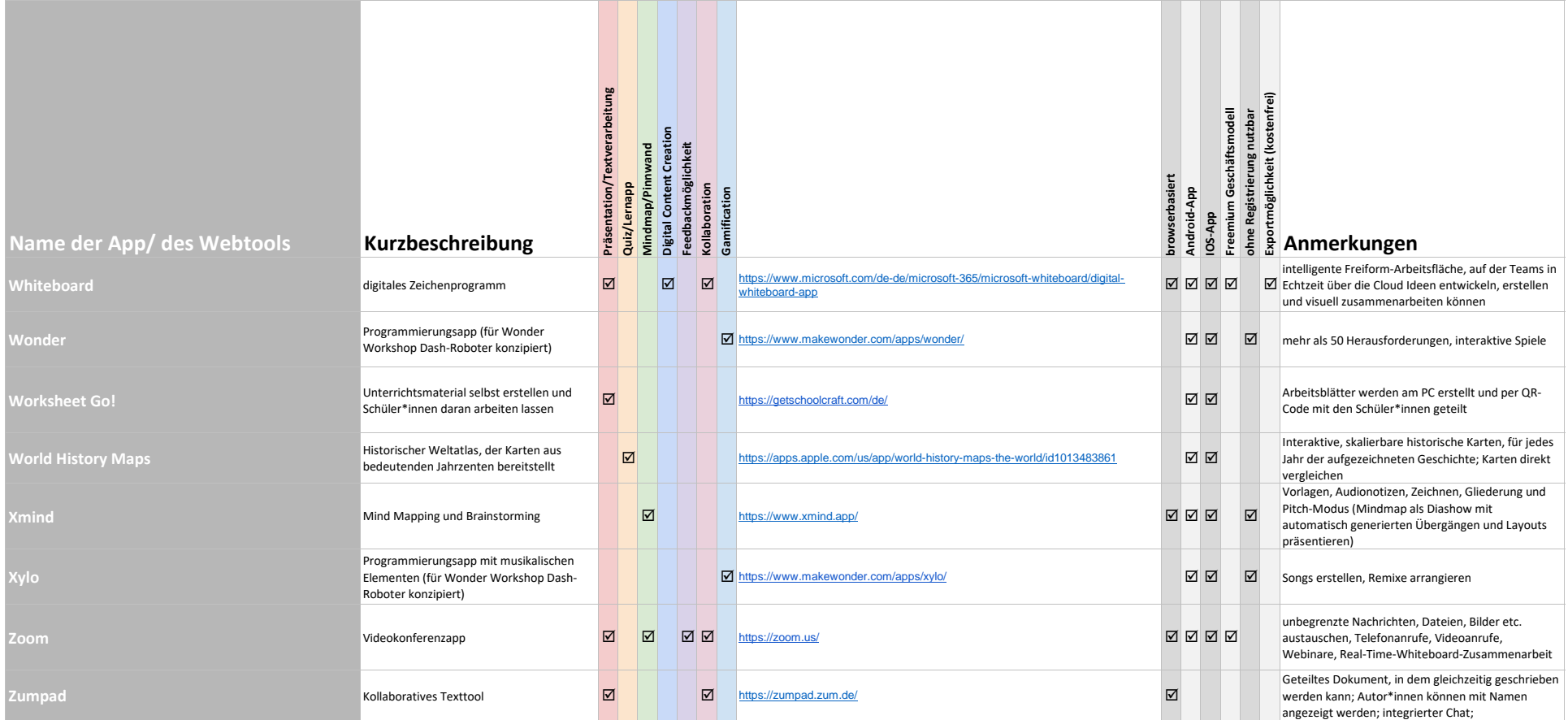